# Metadata and search strategies - how to search for sources for your own research

dr Dorota Siwecka

Institute of Scientific Information and Library Science, University of Wrocław

May 2022

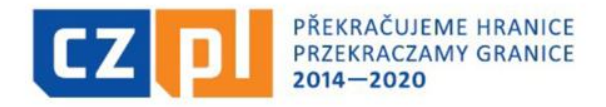

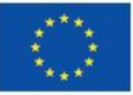

EVROPSKÁ UNIE / UNIA EUROPEJSKA EVROPSKÝ FOND PRO REGIONÁLNÍ ROZVOJ EUROPEJSKI FUNDUSZ ROZWOJU REGIONALNEGO

Uniwersytet Wrocławski i Uniwersytet Palackiego w Ołomuńcu wspólnie realizują projekt współfinansowany przez Unię Europejską

# HUMANISTYKA CYFROWA DLA PRZYSZŁOŚCI

#### Metadata

# METADATA = data about data

### Metadata

#### They describe the materials found in databases

Thanks to this, they allow you to search for materials

#### They may relate to **formal features** …

- author
- title
- place of publication
- date of publication

#### … or features related to the **topic**

- keywords
- subject headings
- descriptors
- classification symbols

## Metadata

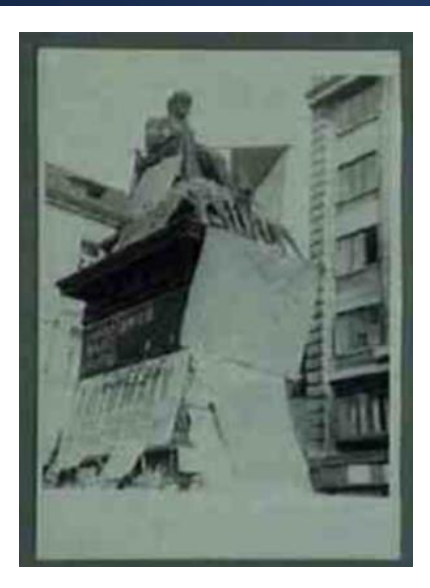

*Statue of a Czech philosopher, covered with flowers, his eyes blindfolded and with a Czechoslovak flag in his hand*

#### **C** europeana

[https://www.europeana.eu/](https://www.europeana.eu/pl/item/180/10622_8900405C_D7D6_4193_B91F_2426200A19F8_cho?lang=en) pl/item/180/10622\_890040 5C\_D7D6\_4193\_B91F\_2426 200A19F8\_cho?lang=en

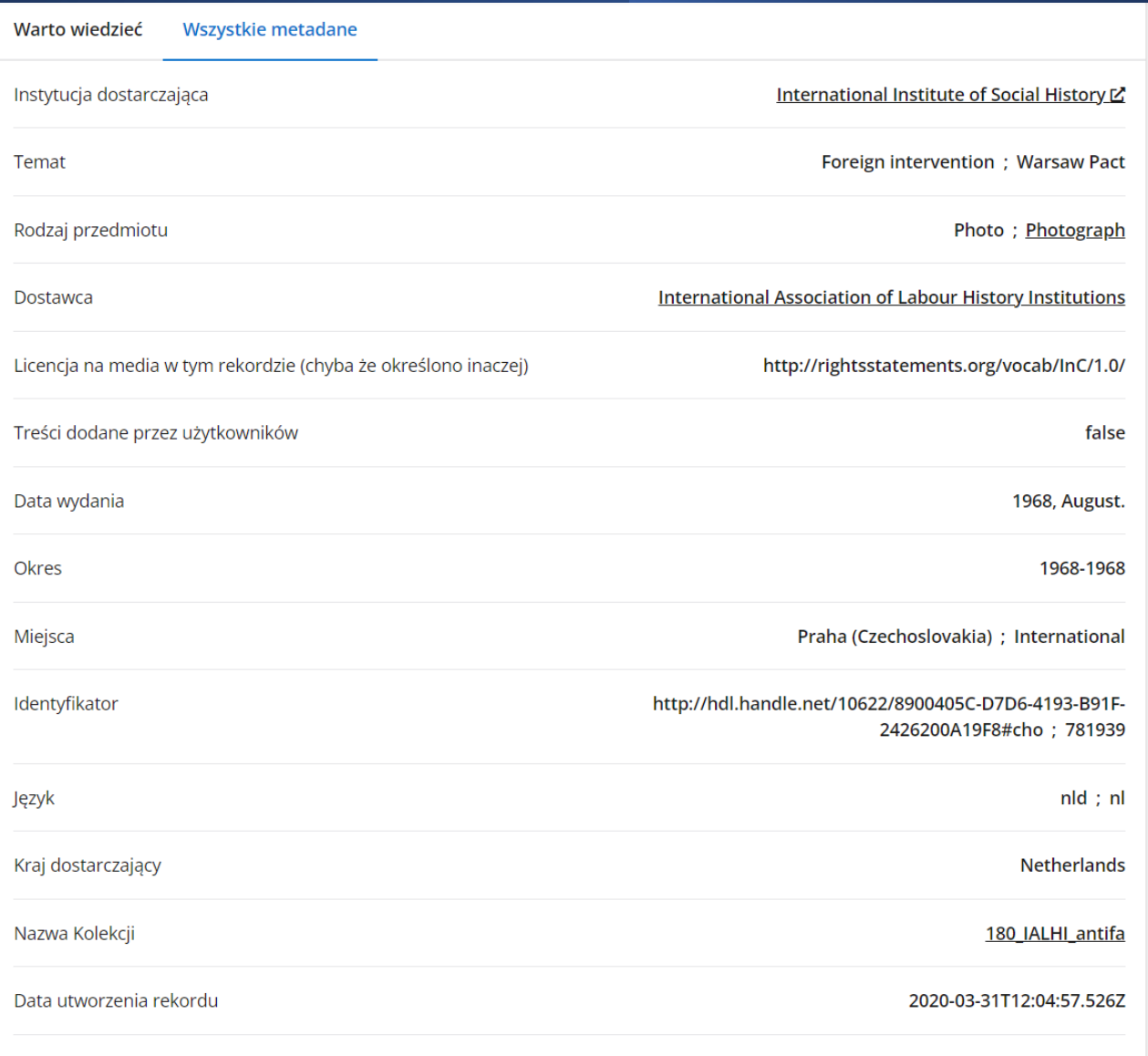

2020-03-31T12:04:57.526Z

## Search strategy

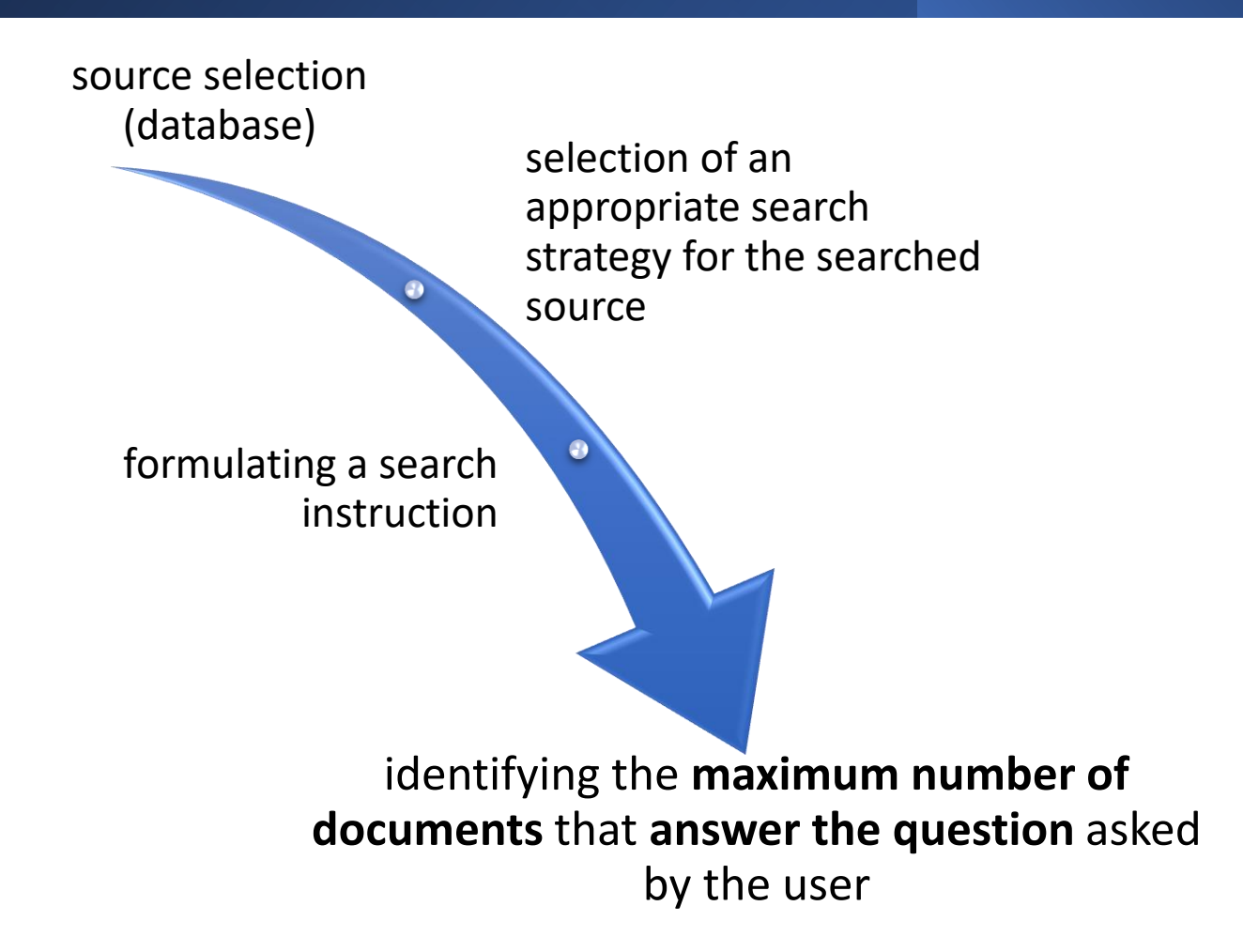

#### The search strategy depends on:

#### general knowledge of the user

knowledge of the rules of the indexing language used in the database

the user's own experience with data bases

the type of information, documents, etc. that the user is looking for

## The most popular search strategies

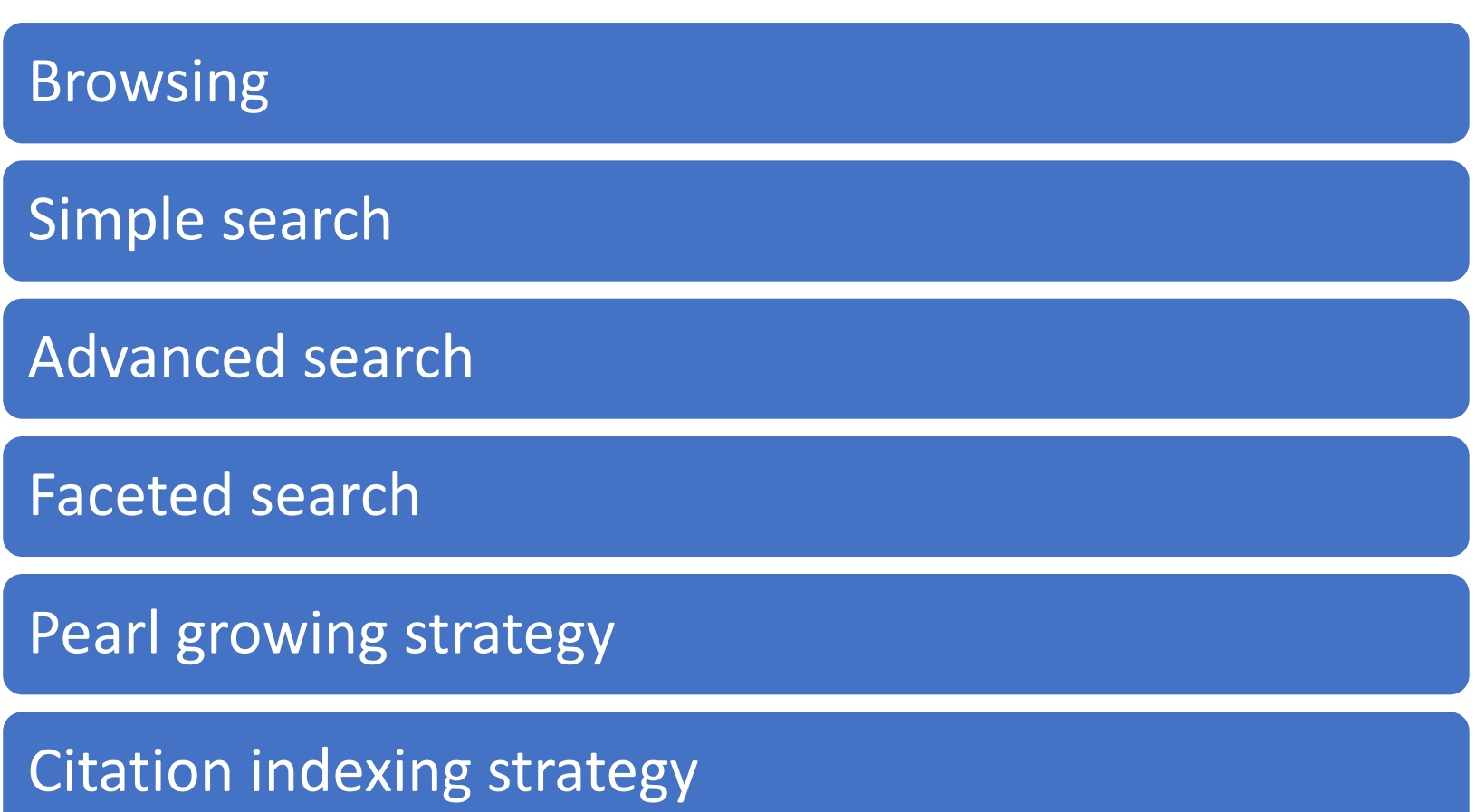

## Browsing

Option available in some databases

Allows you to familiarize yourself with the contents of the database

Useful for finding search terms used in the database

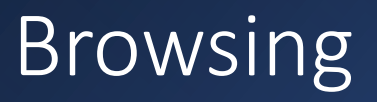

- Most often it allows you to search specific indexes available in the database, e.g.
	- titles
	- subject keywords
	- keywords
	- authors
	- publishers
	- forms of documents

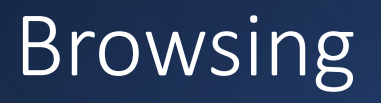

#### Available in databases such as:

- **Library catalogs**
	- Electronic catalog of the National Library of the Czech Republic ( [https://aleph.nkp.cz/F/N1RH5Q2MQBFUF2EFKNNK7C79](https://aleph.nkp.cz/F/N1RH5Q2MQBFUF2EFKNNK7C79HYTEYRGE5NCA6IECRNI93CVKJH-49317?func=file&file_name=find-b) HYTEYRGE5NCA6IECRNI93CVKJH-49317?func=file&file\_name=find-b)
- **Bibliographic databases**
	- [Bibliography of Polish History \(https://szukaj](https://szukaj-bibliografia.ipn.gov.pl/) $bibliografia.ipn.gov.pl/$   $\rightarrow$  Thesaurus
- **digital libraries**
	- Česká digital knihovna (https://cdk.lib.cas.cz/browse)

### Browsing

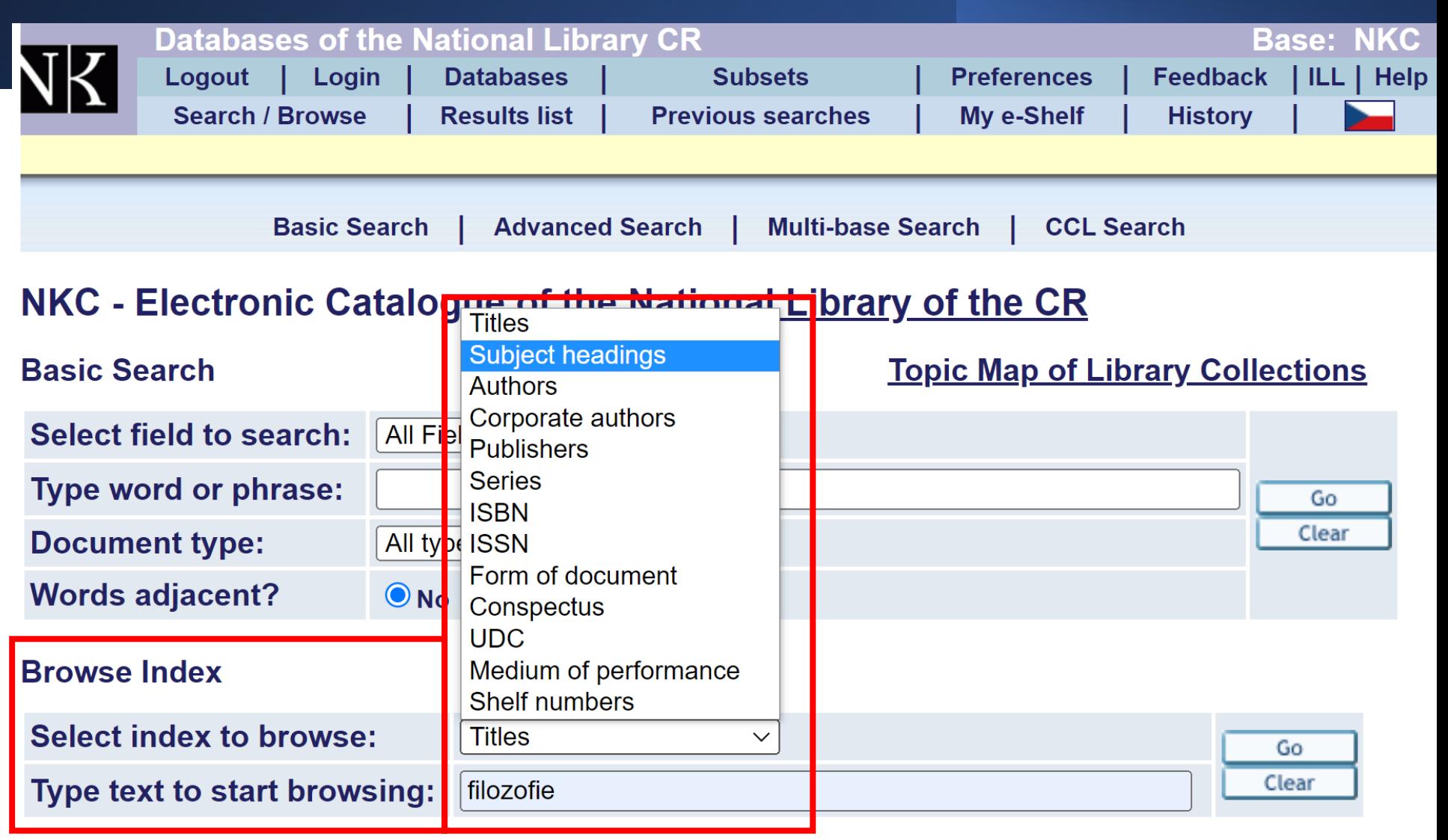

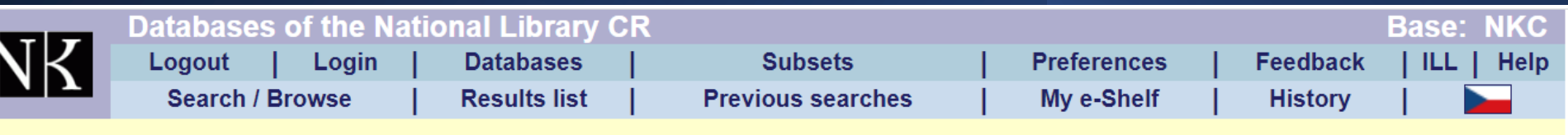

#### **NKC - Browse an Alphabetical Index**

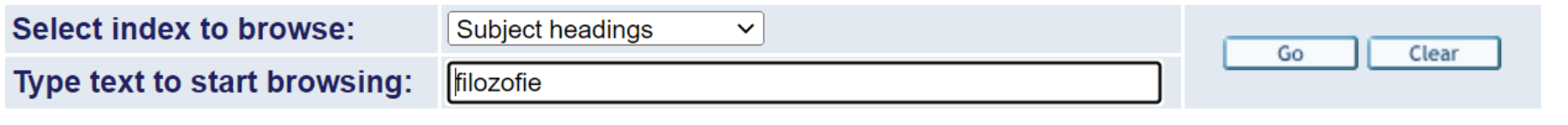

#### Browse List: Subject headings

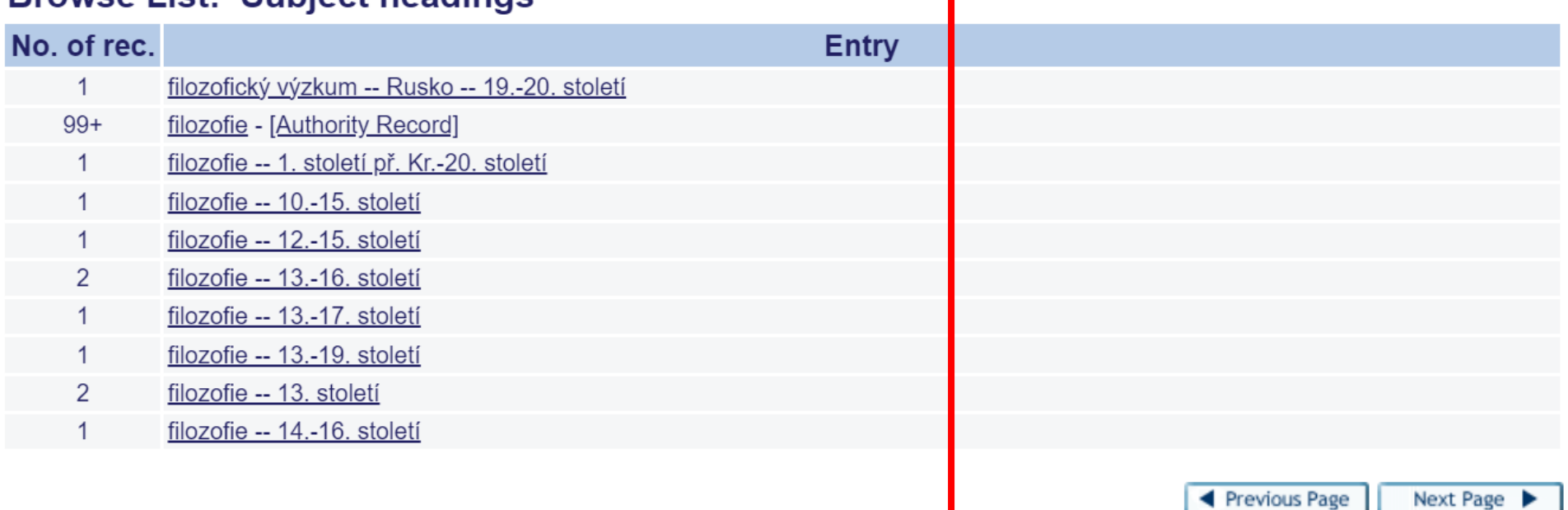

# **NKC - Full View of Record**<br>Choose format: Standard -- Catalog.card -- Citation -- MARC

#### Record 1 out of 1

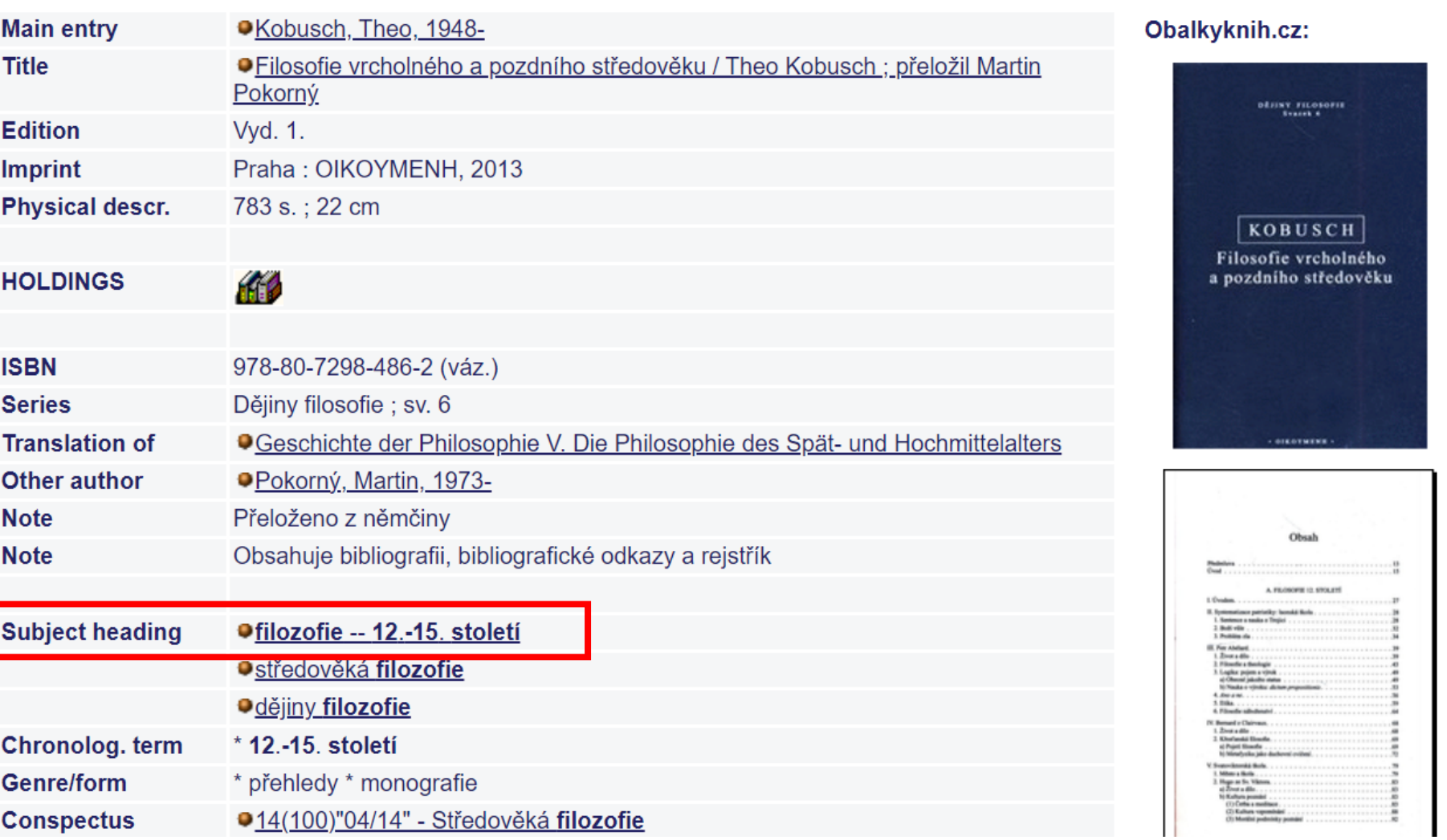

◀ Previous Record

Next Record

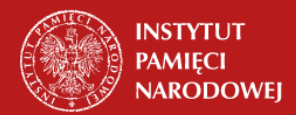

#### Bibliografia Historii Polskiej

Baza opracowywana przez Instytut Historii PAN

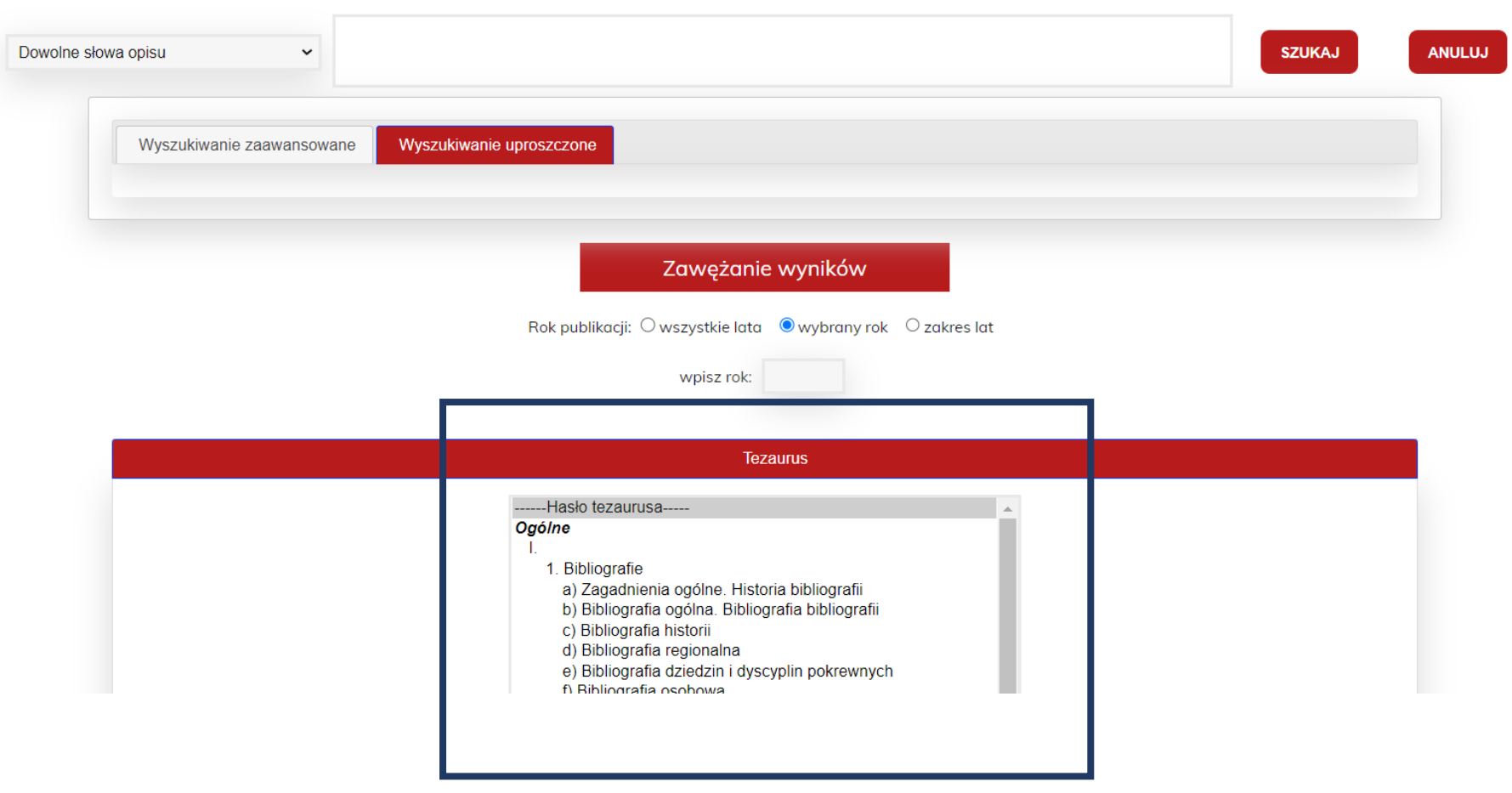

## Browsing

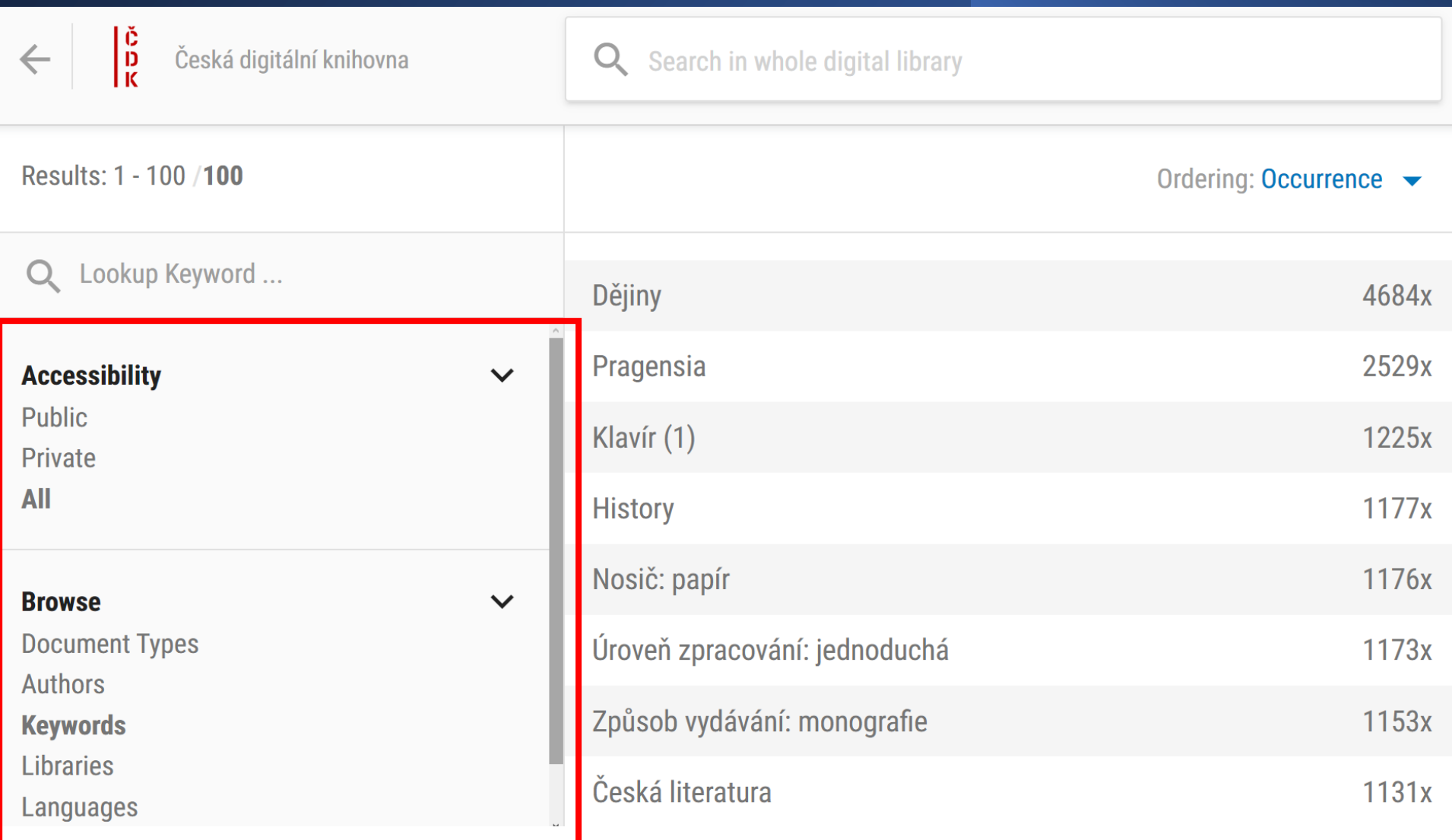

#### Simple search

The simplest strategy

One or more terms entered in the search box

Useful for initial familiarization with the topic

Especially useful when you can use a proper name

Available in all databases

### Advanced search

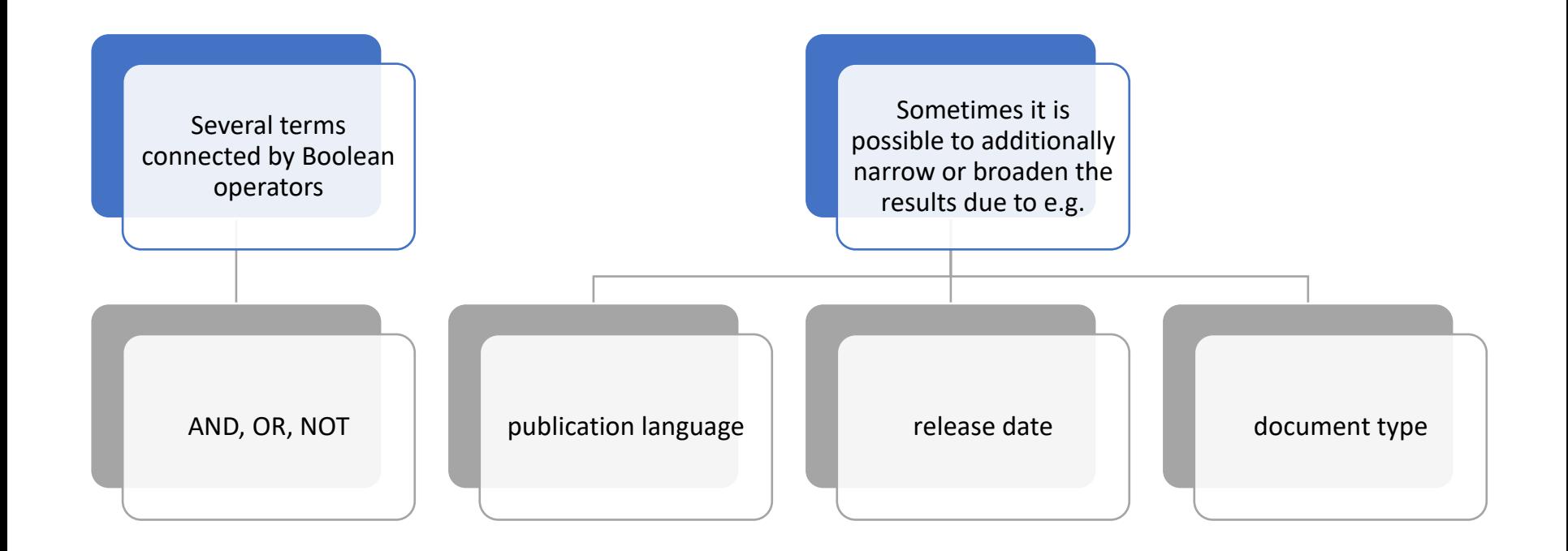

## Advanced Search in Internet Search Engines

- Google https://www.google.com/advanced search
- [Bing m](https://www.bing.com/)anual: https://support.microsoft.com/en[gb/topic/advanced-search-options-b92e25f1-0085-](https://support.microsoft.com/en-gb/topic/advanced-search-options-b92e25f1-0085-4271-bdf9-14aaea720930) 4271-bdf9-14aaea720930

Additional elements to specify simple and advanced searches

Some search engines/databases may use **special characters** or appropriate **terms to** narrow or expand the search results

#### Signs that narrow or expand the search

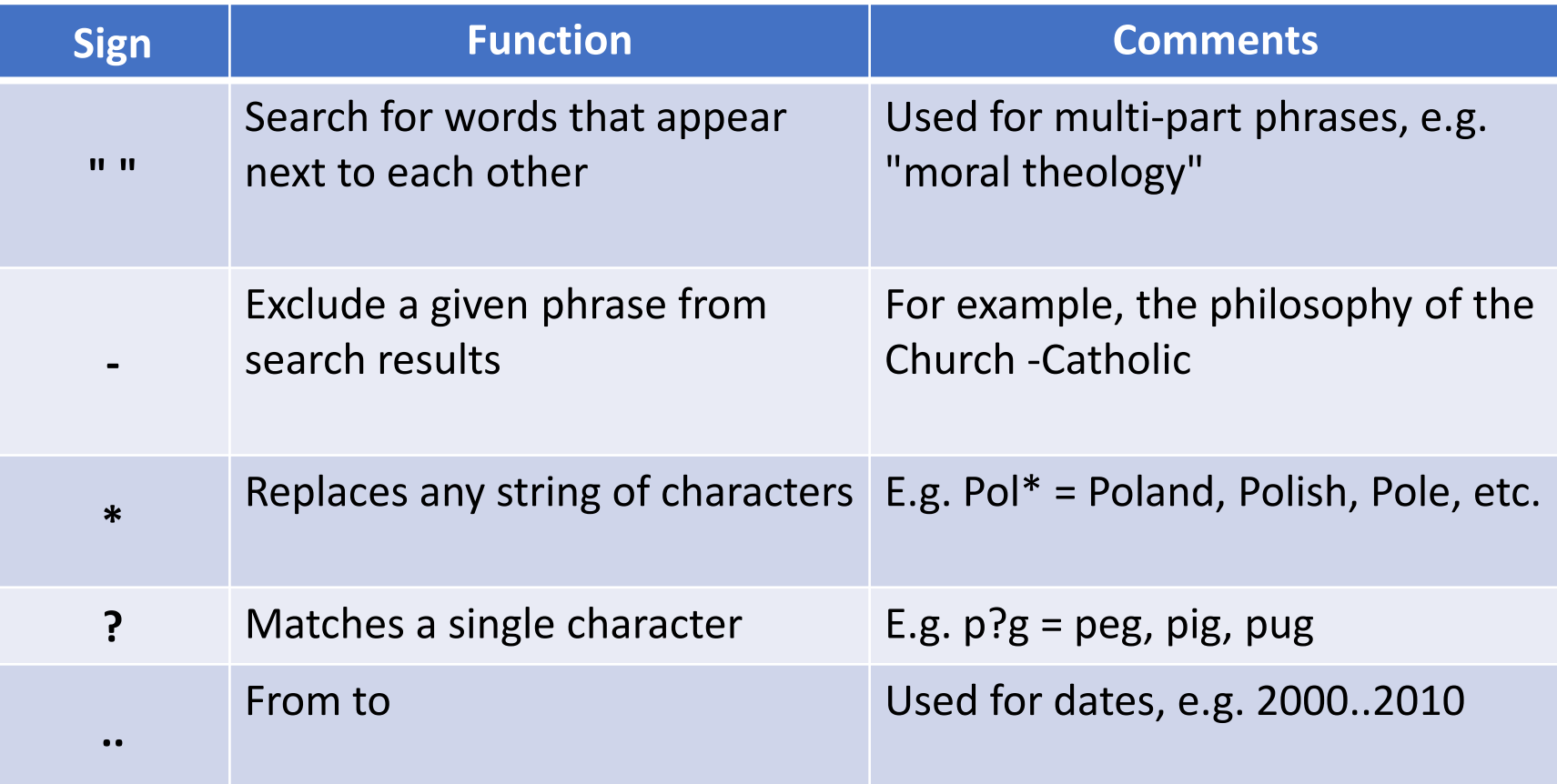

#### Special syntax

![](_page_20_Picture_103.jpeg)

Based on: Joshua Hardwick, (2020, August 3), Google Search Operators: The Complete List (42 Advanced Operators) <https://ahrefs.com/blog/google-advanced-search-operators/>

#### Special syntax

![](_page_21_Picture_108.jpeg)

Based on: Joshua Hardwick, (2020, August 3), Google Search Operators: The Complete List (42 Advanced Operators) <https://ahrefs.com/blog/google-advanced-search-operators/>

#### Faceted search

A combination of simple search and faceted browsing

Facets = filters, options to narrow the results

#### Different narrowing categories

Within the category, values can be ordered:

•from the most represented; •alphabetically /ascending

Useful for general search terms to limit the number of results

## Faceted search

![](_page_23_Picture_4.jpeg)

#### Pearl growing strategy

Requires knowledge of min. one relevant (essential) document

Can be used in databases that use subject indexing (e.g. keywords, subject entries)

## Pearl growing strategy

![](_page_25_Figure_1.jpeg)

![](_page_26_Picture_0.jpeg)

#### Szczegóły

![](_page_27_Picture_4.jpeg)

![](_page_28_Picture_0.jpeg)

#### Pearl growing strategy

Assuming that a given author may have written more papers on the same or similar topic, this strategy can also be used to search for other works by the same author

![](_page_30_Picture_1.jpeg)

![](_page_31_Picture_0.jpeg)

#### Citation indexing strategy

The basis is the assumption that there is a semantic relationship between **the cited** and **the citing work**

## Strategy citation indexes

## Used in databases that provide information about **citations** , e.g.

- Google Scholar [https://scholar.google.com](https://scholar.google.com/)  free database
- Scopus ( Elsevier ) [https://www.scopus.com -](https://www.scopus.com/) paid database
- Web of Science ( Clarivate Analitics ) <https://www.webofscience.com/>– paid database

![](_page_34_Picture_12.jpeg)

![](_page_35_Picture_0.jpeg)

![](_page_36_Picture_0.jpeg)

![](_page_37_Picture_22.jpeg)

 $\frac{1}{\sqrt{2}}$  View PDF Full text options  $\sqrt{2}$  Export  $\sqrt{2}$ 

in Scopus:

 $\Box$ 

![](_page_37_Picture_23.jpeg)

## Useful databases

- **1. Central and Eastern European Online Library** [https://www.ceeol.com](https://www.ceeol.com/)
- **2. The Central European Journal of Social Sciences and Humanities (CEJSH)**  <https://cejsh.icm.edu.pl/>
- **3. Czech national bibliography**
	- a. Data base: [https://aleph.nkp.cz/F/?func=file&file\\_name=find-a&local\\_base=cnb](https://aleph.nkp.cz/F/?func=file&file_name=find-a&local_base=cnb)
	- b. [html: https://www.en.nkp.cz/about-us/professional-activities/cataloging/novcnb-uvod](https://www.en.nkp.cz/about-us/professional-activities/cataloging/novcnb-uvod-eng)eng
- **4. Directory of Open Access Journals (DOAJ)** <https://www.doaj.org/>
- **5. Europeana** <https://www.europeana.eu/>
- **6. Google Scholar** <https://scholar.google.com/>
- **7. JSTOR** [https://www.jstor.org](https://www.jstor.org/)
- **8. OpenDOAR** <https://v2.sherpa.ac.uk/opendoar/>
- **9. Polish national bibliography** [https://katalogi.bn.org.p](https://katalogi.bn.org.p/)
- **10. ScienceDirect** <https://www.sciencedirect.com/>
- **11. Scopus** [https://www.scopus.com](https://www.scopus.com/)
- **12. Web of Science** [https://www.weboscience.com/](https://www.webofscience.com/)

## Literature

- Hardwick J., (2020, August 3), *Google Search Operators: The Complete List (42 Advanced Operators). AHrefsBlog,*  [https://ahrefs.com/blog/google-advanced](https://ahrefs.com/blog/google-advanced-search-operators/)search-operators/
- Matysek A., Tomaszczyk J., Cyfrowy warsztat humanisty*,* Warszawa 2020*.*
- *Strategia wyszukiwawcza*, [w:] *Wikipedia, wolna encyklopedia*, 2016.
- Tychek W., *Wyszukiwanie informacji. Podstawy budowy strategii wyszukiwawczych*, [http://www.wbp.olsztyn.pl/bwm/1-2\\_08](http://www.wbp.olsztyn.pl/bwm/1-2_08-ie/wyszukiwanie.htm) ie/wyszukiwanie.htm [26 październik 2017 r.].